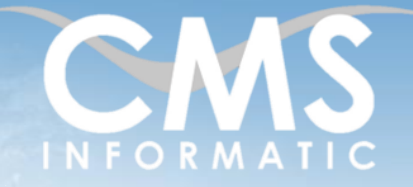

# **Microsoft Partner**

Powerpoint perfectionnement

#### **Objectifs pédagogiques :**

A l'issue de la formation, les participants seront capables de maîtriser totalement les fonctionnalités de Powerpoint, telles que la gestion avancée des masques, l'ajout de contenu dynamique au sein d'une diapositive, la création de modèles et la diffusion efficace d'un diaporama.

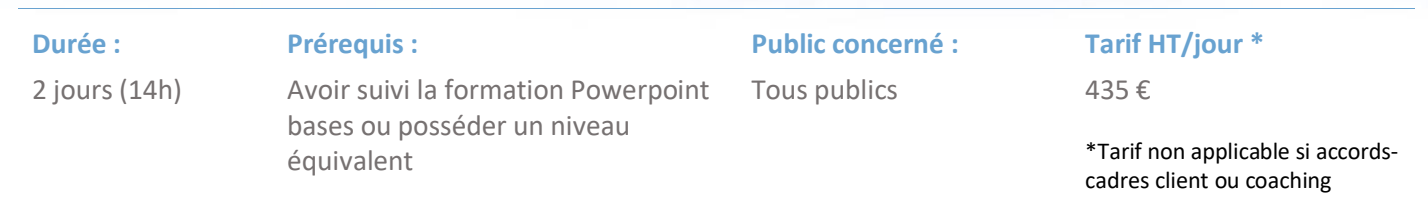

## Contenu de la formation

#### Introduction

- Accueil, présentation du formateur, de la démarche, des modalités de réalisation
- Présentation des participants et de leurs attentes
- Rappel des objectifs définis, validation par les participants
- Approche de l'outil et de méthodes de travail liées à son utilisation

#### Rappels

- Mettre en forme des diapositives
- **EXECTE:** Structurer votre contenu grâce au mode plan
- Gérer les masques
- Animer le diaporama avec les transitions et les animations
- Lancer le diaporama

#### Gestion avancée des masques et des thèmes

- Créer plusieurs masques de diapositives
- Utilisation des autres types de masques : masque de document et masque de page de notes
- Appliquer un thème à une section
- **EXECTED** Créer un thème personnalisé

### Ajouter du contenu dynamique

- Intégrer des médias dans la présentation (vidéo, musique)
- Lire une vidéo provenant du web
- **·** Insérer des liens hypertextes
- Naviguer entre les diapositives avec des liens
- Intégrer des tableaux et des graphiques provenant d'Excel
- Gérer les liaisons inter-fichiers

#### **C.M.S. INFORMATIC**

Z.A. COURTABOEUF 2 – 7, Allée de Londres – 91969 COURTABOEUF CEDEX TEL. 01 64 86 42 42 – FAX 01 64 46 10 06 – Email [: admin@cms-informatic.com](mailto:admin@cms-informatic.com)

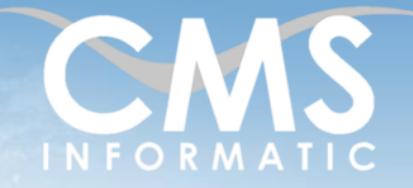

# **Microsoft Partner**

Powerpoint perfectionnement

#### **Objectifs pédagogiques :**

A l'issue de la formation, les participants seront capables de maîtriser totalement les fonctionnalités de Powerpoint, telles que la gestion avancée des masques, l'ajout de contenu dynamique au sein d'une diapositive, la création de modèles et la diffusion efficace d'un diaporama.

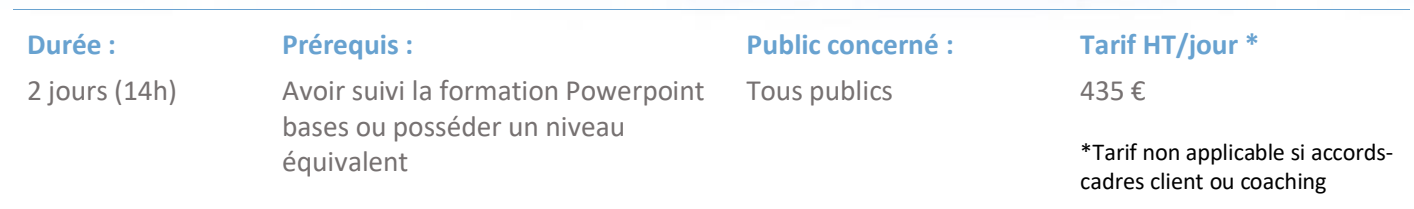

### Diffuser le diaporama PowerPoint

- Créer des modèles pour le partage
- Options avancées d'impression
- Collaborer avec les commentaires
- Comparer différentes versions d'un diaporama
- Ajouter un minutage et une narration
- Enregistrer des sous-titres
- Utiliser le Mode Présentateur lors des présentations

### Clôture de la formation

- **Récapitulatif**
- Conseils, trucs et astuces
- Fiche d'évaluation, synthèse
- Récupération par les participants des fichiers travaillés et des exemples traités

#### Les méthodes et critères d'évaluation pédagogique

La constitution des groupes homogènes s'établira à partir d'un outil d'évaluation. L'évaluation permettra d'avoir un premier aperçu du niveau de l'apprenant, de ses connaissances et de ses attentes pour la formation appropriée.

Une approche pédagogique sera réalisée par le formateur avant le début de la formation, afin d'adapter le contenu du programme pour répondre aux attentes des apprenants.

Une attestation est fournie à l'apprenant à l'issue de la formation validant les connaissances acquises lors de la formation.

#### Les méthodes pédagogiques

Chaque thème du programme sera accompagné d'ateliers pratiques avec suivi et assistance personnalisée.

Les ateliers pourront être réadaptés en fonction des propres modèles des participants.

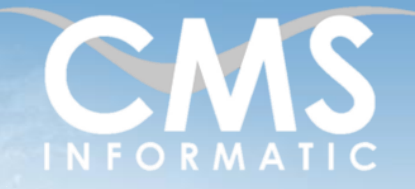

# **Microsoft Partner**

Powerpoint perfectionnement

#### **Objectifs pédagogiques :**

A l'issue de la formation, les participants seront capables de maîtriser totalement les fonctionnalités de Powerpoint, telles que la gestion avancée des masques, l'ajout de contenu dynamique au sein d'une diapositive, la création de modèles et la diffusion efficace d'un diaporama.

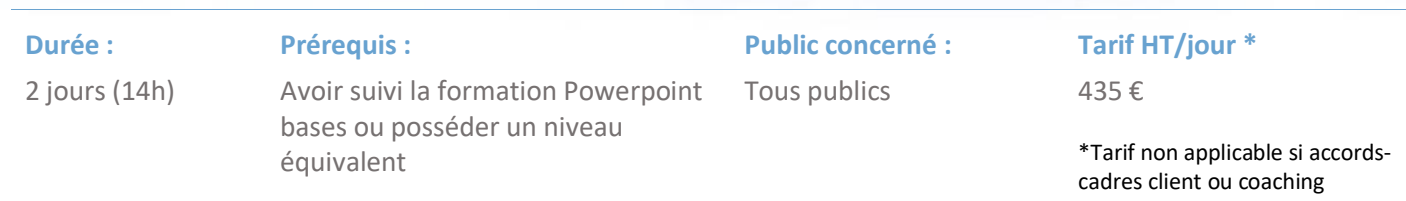

#### Le suivi et les moyens pédagogiques

Un support de formation sera transmis à chacun des participants, reprenant les principaux thèmes de la formation réalisé sous forme de captures d'écran et d'explications de texte.

Les apprenants repartent à l'issue de la formation avec les fichiers travaillés pendant la formation ainsi que les coordonnées du formateur, ce qui leur permettra d'échanger avec ce dernier et de lui poser toute question relative à la formation suivie sans limitation de durée.

Une feuille d'émargement est signée par les stagiaires (matin et après-midi) chaque jour de la formation, afin d'attester de leur présence.

#### Les moyens techniques

Salle équipée avec un poste par personne, un tableau blanc, un paperboard, un accès wifi et un vidéo projecteur.

Les prérequis nécessaires au passage de la certification

Aucun prérequis pour cette certification.